# 1NS V70G-MAX

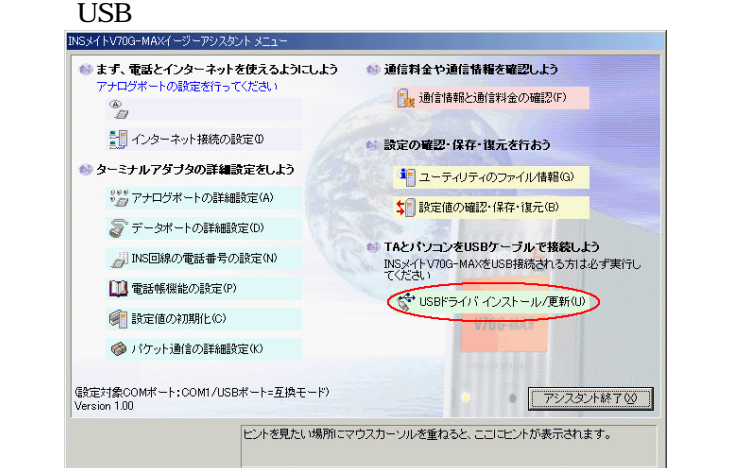

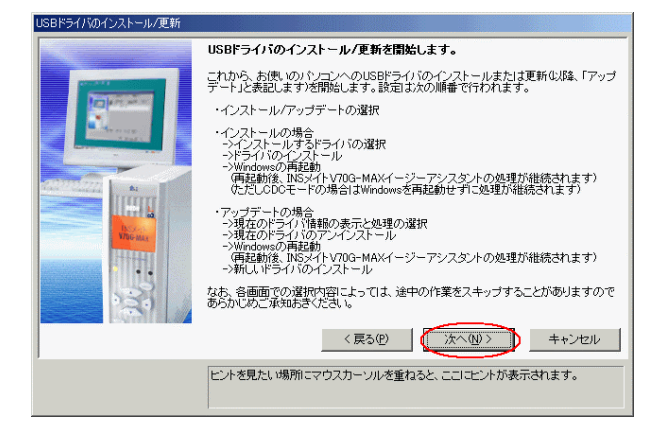

# $\overline{\text{USB}}$ USB  $\overline{C}$

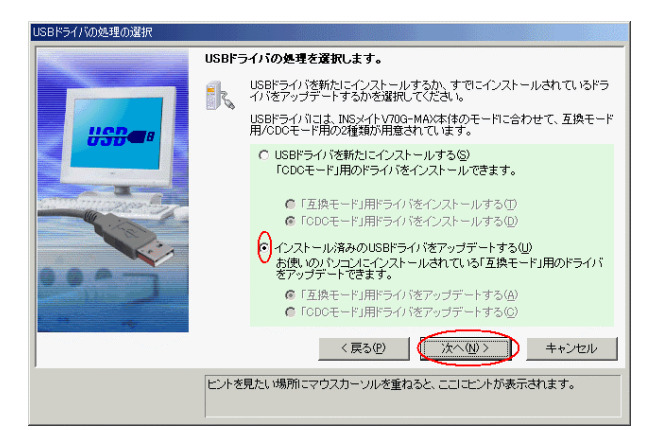

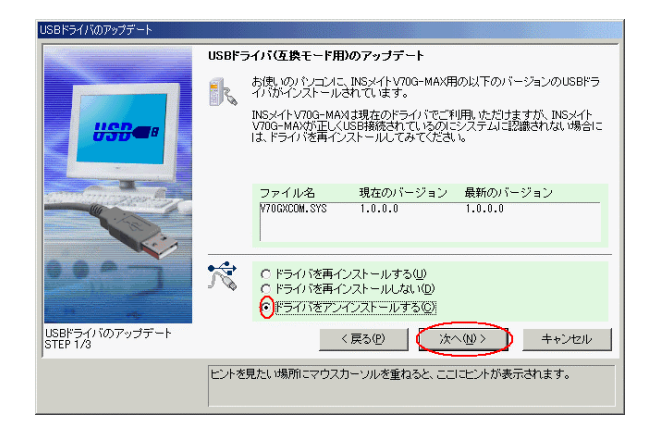

# USB  $\overline{C}$

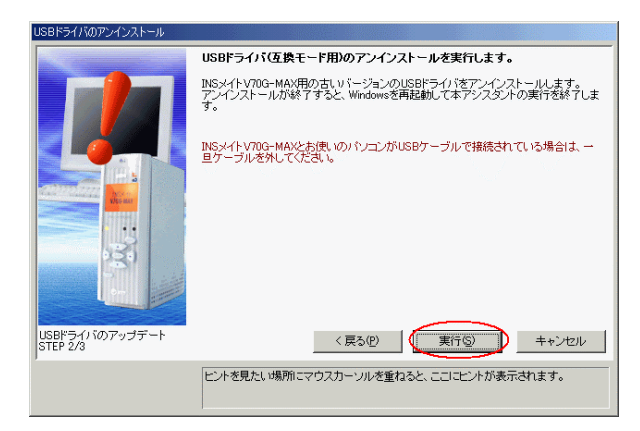

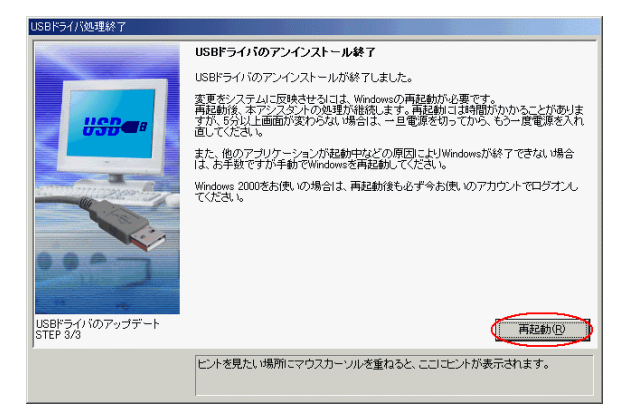

### windows windows windows windows windows windows windows windows and windows windows windows are all  $\sim$  500  $\mu$  m  $\sim$  500  $\mu$  m  $\sim$  500  $\mu$  m  $\sim$  500  $\mu$  m  $\sim$  500  $\mu$  m  $\sim$  500  $\mu$  m  $\sim$  500  $\mu$  m  $\sim$  500

## INS V70G-MAX

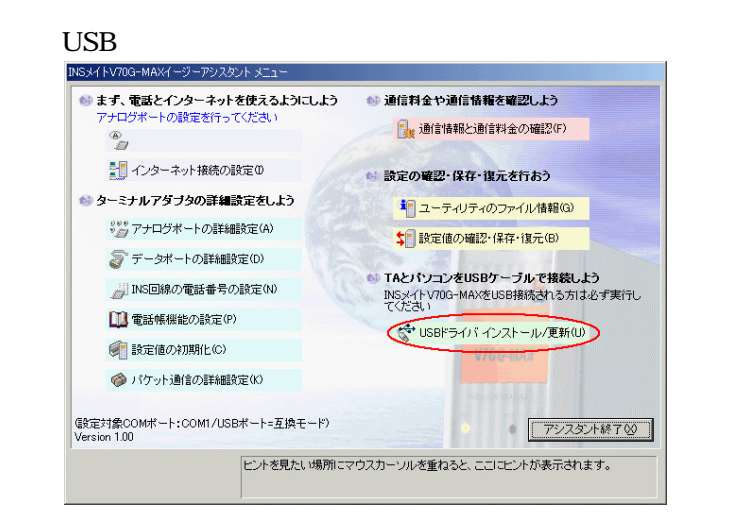

 $10 \overline{ }$ 

## 11 USB CDC

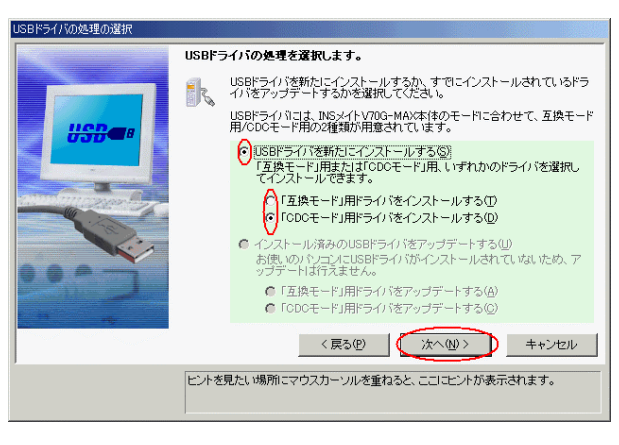

12. USB <sub>USB</sub>  $\sim$ 

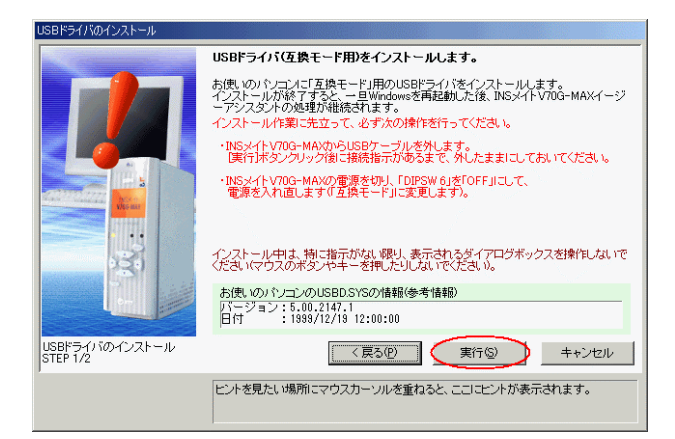

13. USB <sub>USB</sub>